## Updating Your RentalPoint License File

Last Modified on 11/27/2018 1:51 pm EST

Update your RentalPoint license file from the main RentalPoint menu as follows:

If you are running an older version of the software and don't have this option, please consider upgrading or contact support@rentp.com to update your license file.

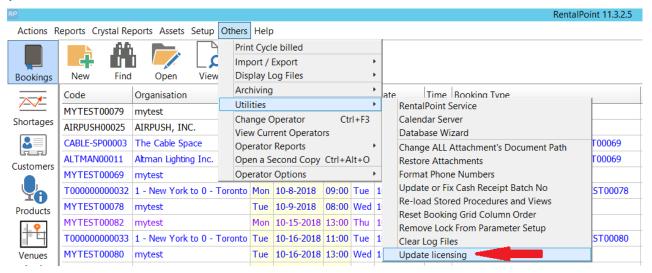